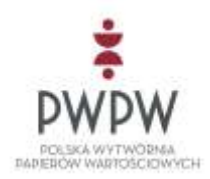

## **OPIS OPROGRAMOWANIA INTERFEJSOWEGO DO OBSŁUGI SKŁADANIA WNIOSKÓW ELEKTRONICZNYCH O REJESTRACJĘ CZASOWĄ/REJESTRACJĘ/WYREJESTROWANIE POJAZDU**

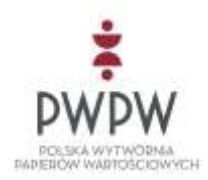

Zgodnie z Rozporządzeniem Ministra Infrastruktury z dnia 28 kwietnia 2009 r. zmieniającym rozporządzenie w sprawie rejestracji i oznaczania pojazdów (Dz. U. z dnia 19 maja 2009 r.) PWPW S.A. udostępnia Oprogramowanie Interfejsowe dla Skrzynek Podawczych, z których korzystać będą interesanci składający elektroniczne wnioski przez Internet. Udostępniony interfejs umożliwi automatyczne przesyłanie złożonych elektronicznie wniosków ze Skrzynki Podawczej urzędu do Systemu Pojazd.

PWPW, zgodnie z powyższym rozporządzeniem, udostępnia Oprogramowanie Interfejsowe do Systemu Pojazd. Do zapewnienia funkcjonalności Skrzynki Podawczej oraz formularza elektronicznego wniosków o rejestrację czasową/rejestrację/wyrejestrowanie zobowiązany jest urząd.

PWPW stworzyło Oprogramowanie Interfejsowe w postaci usługi sieciowej Web-Service. Usługa ta udostępnia funkcjonalność bazującą na ustandaryzowanym protokole sieciowym SOAP. Technologia ta została wybrana, gdyż umożliwia ona zestandaryzowaną komunikację pomiędzy programami napisanymi w różnych językach i dla różnych platform. Usługa eUrząd jest także zgodna ze standardami obowiązującymi na platformie ePUAP.

Wymiana danych pomiędzy usługą Web-Services w *Systemie Pojazd* a *Skrzynką Podawczą* polegać będzie na wywoływaniu przez *Skrzynkę Podawczą* metod udostępnianych publicznie przez ww. usługę. Interfejs wymiany danych określony jest poprzez definicje usług opisanych w języku WSDL oraz przez schematy XSD określające strukturę i reguły walidacji przesyłanych danych. Całość komunikacji jest realizowana przy użyciu metod reaktywnej usługi sieciowej WebService udostępnionej przez PWPW.

- Definicje usług w języku WSDL dla urzędów implementujących dedykowane skrzynki podawcze znajdują się w załączniku *EUrzadDR.wsdl*

- Definicje usług w języku WSDL dla urzędów korzystających z ePUAP, obowiązującym właściwym opisem jest plik *odbiorca.wsdl* znajdujący się wraz z *Instrukcja użytkownika - Współpraca ePUAP z systemami zewnętrznymi* w załączniku *ePuapDR.zip,* a także dostępny pod adresem:

**[http://www.e-puap.mswia.gov.pl/index.php?option=com\\_remository&Itemid=26&func=startdown&id=70](http://www.e-puap.mswia.gov.pl/index.php?option=com_remository&Itemid=26&func=startdown&id=70)**

- Schematy XSD, skompresowane, znajdują się w załączniku *SchematyDR.zip*

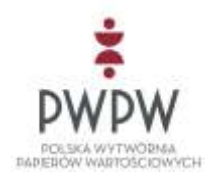

Usługa eUrzadDR, umożliwiająca komunikację ze Skrzynką Podawczą będzie udostępniać następujące metody:

## **WyslijWniosek(string wniosek\_xml)**

Wysłanie wniosku lub poprawki do wniosku ze Skrzynki Podawczej do eUrzędu.

Wysłanie poprawki odbywa się w taki sam sposób jak wysłanie nowego wniosku. Id wniosku, generowany przez Skrzynkę Podawczą jednoznacznie identyfikuje sprawę (wniosek) w ramach urzędu – poprawki do sprawy muszą być przesłane z taką samą wartością elementu Id wniosku jak wniosek oryginalny. Parametr wniosek xml to ciąg znaków będący dokumentem xml zawierającym opis wniosku razem z id wniosku, id interesanta, kodem urzędu i listą załączników a także cyfrowy podpis. Dokument musi być zgodny ze schematem xsd *WyslijWniosek.xsd*

Metoda zwraca dokument xml zawierający status wniosku w eUrzędzie. Dokument musi być zgodny ze schematem *WyslijWnioskekResponse.xsd*.

Wniosek przesłany do PWPW podlega przed przesłaniem do odpowiedniego urzędu weryfikacji wykonywanej w trybie synchronicznym (sprawdzanie struktury, walidacja PESEL/REGON oraz sygnatury) oraz asynchronicznym (skanowanie antywirusowe). Wynik weryfikacji synchronicznej zostanie uzyskany odpowiedzią zgodną z *WyslijWniosekResponse.xsd* zaś asynchronicznej jedynie poprzez odpytanie o szczegóły sprawy zainicjowanej przez wysłanie wniosku. Wtedy odpowiedz będzie zgodna z *SprawdzStatusResponse.xsd.* 

## **SprawdzStatus (string zapytanie\_xml)**

Operacja sprawdzenia statusu przesyłania wniosku do e-Urzędu. Pozwala klientowi ustalić, czy wniosek wraz ze wszystkimi załącznikami został poprawnie przesłany.

Parametr zapytanie xml to dokument xml zawierający kod urzędu i id sprawy dla wniosku, którego status ma zostać zwrócony, oraz podpis elektroniczny. Dokument musi być zgodny ze schematem *SprawdzStatus.xsd*

Metoda zwraca dokument xml zawierający status wniosku w eUrzędzie wraz z wszystkimi powiadomieniami oraz uwagami ze strony Urzędu jeżeli takowe się znajdują. Dokument musi być zgodny ze schematem *SprawdzStatusResponse.xsd.*

## **PobierzListeSpraw(string zapytanie\_xml)**

Pobranie listy spraw interesanta, wraz ze statusami technicznym oraz procesu obsługi w Urzędzie.

Parametr zapytanie xml to dokument xml zawierający kod urzędu i identyfikator interesanta, dla którego ma zostać pobrana lista spraw. Dokument musi być zgodny ze schematem *PobierzListeSpraw.xsd*.

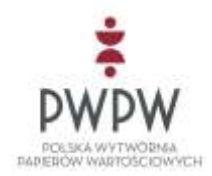

Metoda zwraca dokument xml zawierający listę spraw interesanta, wraz ze statusem, uwagami oraz powiadomieniami ze strony urzędu. Dokument musi być zgodny ze schematem *PobierzListeSprawResponse.xsd.*

Dla załączników do wniosków przesyłanych przez Oprogramowanie Interfejsowe do Systemu Pojazd wymagane są następujące parametry minimalne:

- Załącznik w formacie JPEG.
	- Rozmiar pliku nie większy niż 200 kB.
- Załącznik w formacie PDF
	- Rozmiar pliku nie większy niż 200kB\*liczba stron załącznika typu pdf

Zalecane parametry ze strony interesanta w przypadku wysyłania skanów to:

- Przestrzeń barw : greyscale lub sRGB.
- Rozdzielczość skanu w pikselach [szer. x wys.]: max 2500 x 3500 pikseli.
- Kompresja: dla obrazów JPEG poziom jakości nie mniejszy niż 80/100

Zabezpieczenie komunikacji pomiędzy Skrzynką Podawczą a Oprogramowaniem Interfejsowym w Systemie Pojazd, zostanie zrealizowane za pomocą protokołu SSL. IPSec będzie rozpatrywany i zestawiany indywidualnie, na życzenie urzędu. W przypadku korzystania ze skrzynki zestawionej na ePUAP dodatkowym zabezpieczeniem jest konfiguracja WS-SECURITY.

Wszystkie komunikaty przesyłane ze Skrzynki Podawczej Urzędu do Oprogramowania Interfejsowego, w celu zapewnienia ich niezaprzeczalności i wiarygodności, muszą być podpisywane elektronicznie z użyciem certyfikatów x509v3 i klucza prywatnego Urzędu. Istnieje możliwość wykorzystania przez urząd certyfikatu wykorzystywanego już przy usłudze eUrzedPJ w Systemie Kierowca.

Oprogramowanie Interfejsowe będzie przeprowadzać weryfikację podpisu wykorzystując komplementarny klucz publiczny zawarty w certyfikacie. W celu:

- zapewnienia wiarygodności klucza publicznego, tj. uzyskania pewności, że jest on własnością Urzędu oraz jest przeznaczony do współpracy z Oprogramowaniem Interfejsowym
- utworzenia i aktualizacji listy zaufanych wystawców certyfikatów

konieczne jest dostarczenie przez Urząd do PWPW pliku zawierającego certyfikat służący do współpracy z Oprogramowaniem Interfejsowym.

Szczegółowa procedura podłączenia urzędu do usługi testowej i produkcyjnej opisna jest w dokumencie "Procedura uruchomienia e-Urząd Pojazd.pdf".

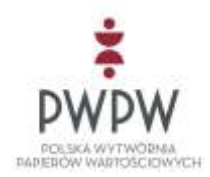

Adres usługi testowej jest dostępny pod adresem: [https://eurzad.pwpw.pl:9110/EUrzadDR\\_Test/](https://eurzad.pwpw.pl:9110/EUrzadDR_Test/)

W przypadku dodatkowych pytań przedstawicieli wydziałów komunikacji proszę o kontakt z niżej wymienionymi osobami:

Wojciech Kowalczyk, tel. (22) 235-30-85, [Wojciech.Kowalczyk@pwpw.pl](mailto:Wojciech.Kowalczyk@pwpw.pl)

Artur Mikina, tel. (22) 235-28-72, [a.mikina@pwpw.pl](mailto:a.mikina@pwpw.pl)

Pomoc techniczna dla urzędów świadczona jest poprzez HelpDesk Systemu Pojazd/Kierowca. Tel. 22 574 92 92 / Email - [pik@hp.com](mailto:pik@hp.com)